## **Steps To Create Wcf Service In C#**

## >>>CLICK HERE<<<

**Steps To Create Wcf Service In C#** 

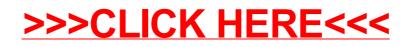